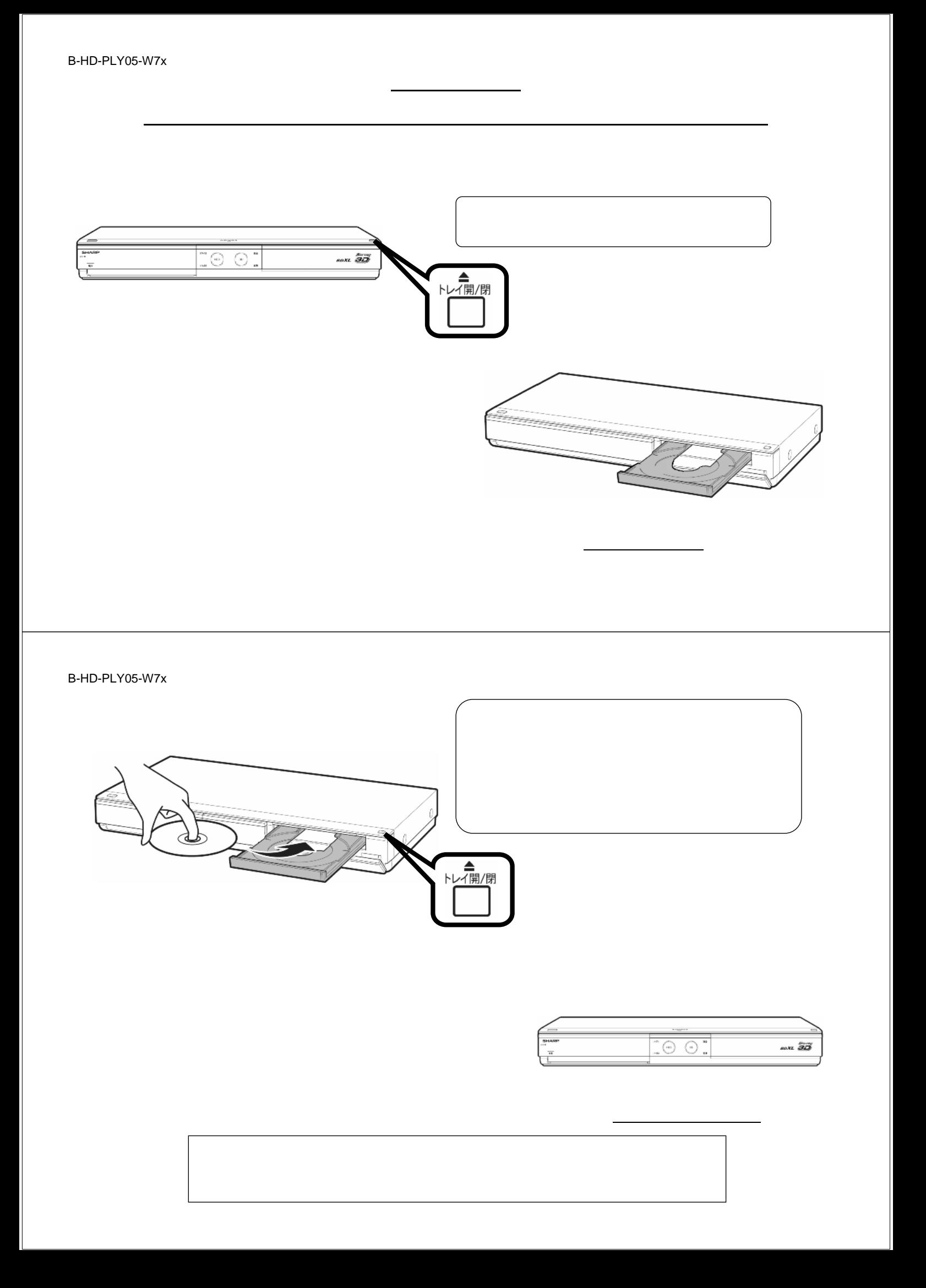

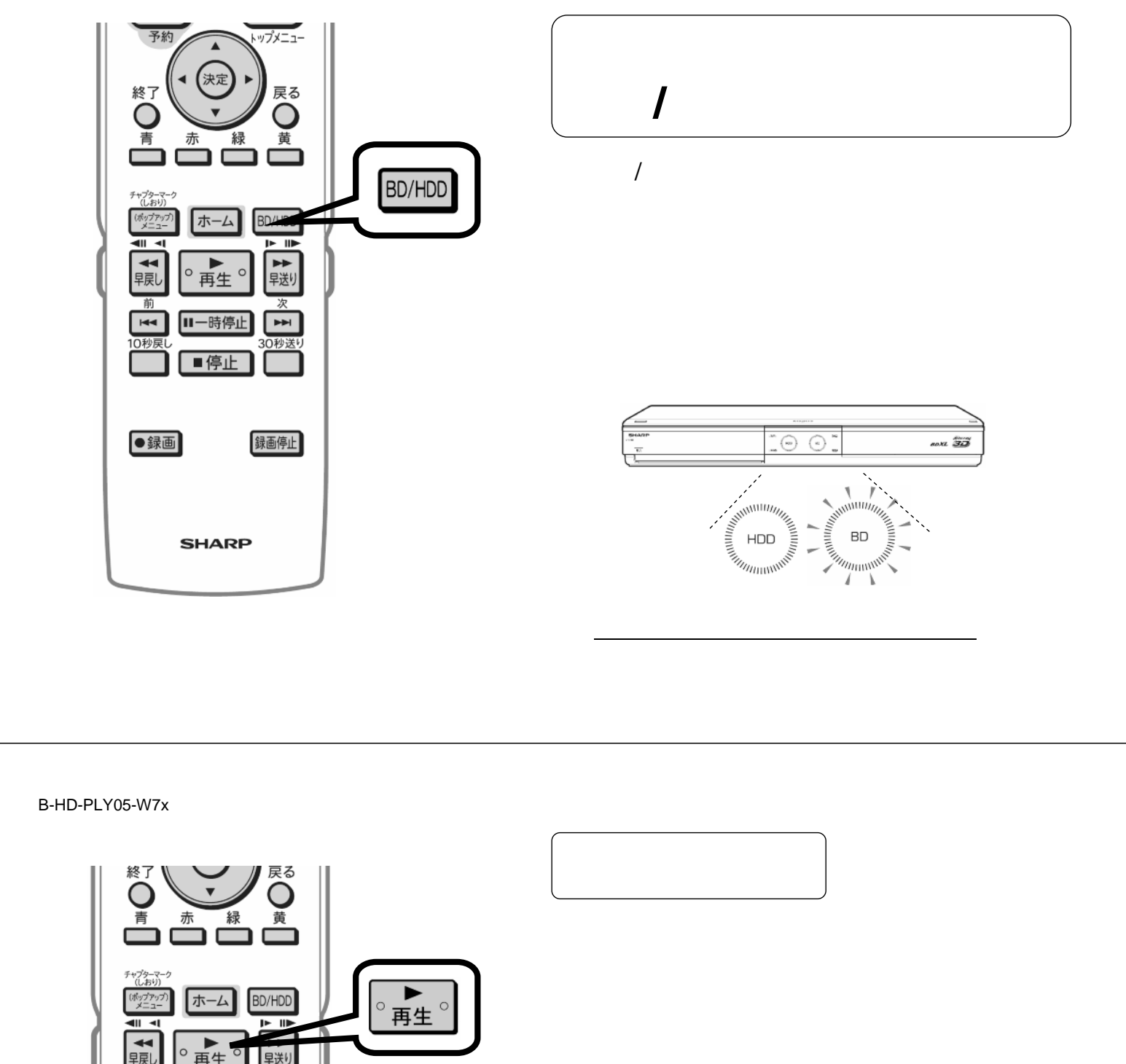

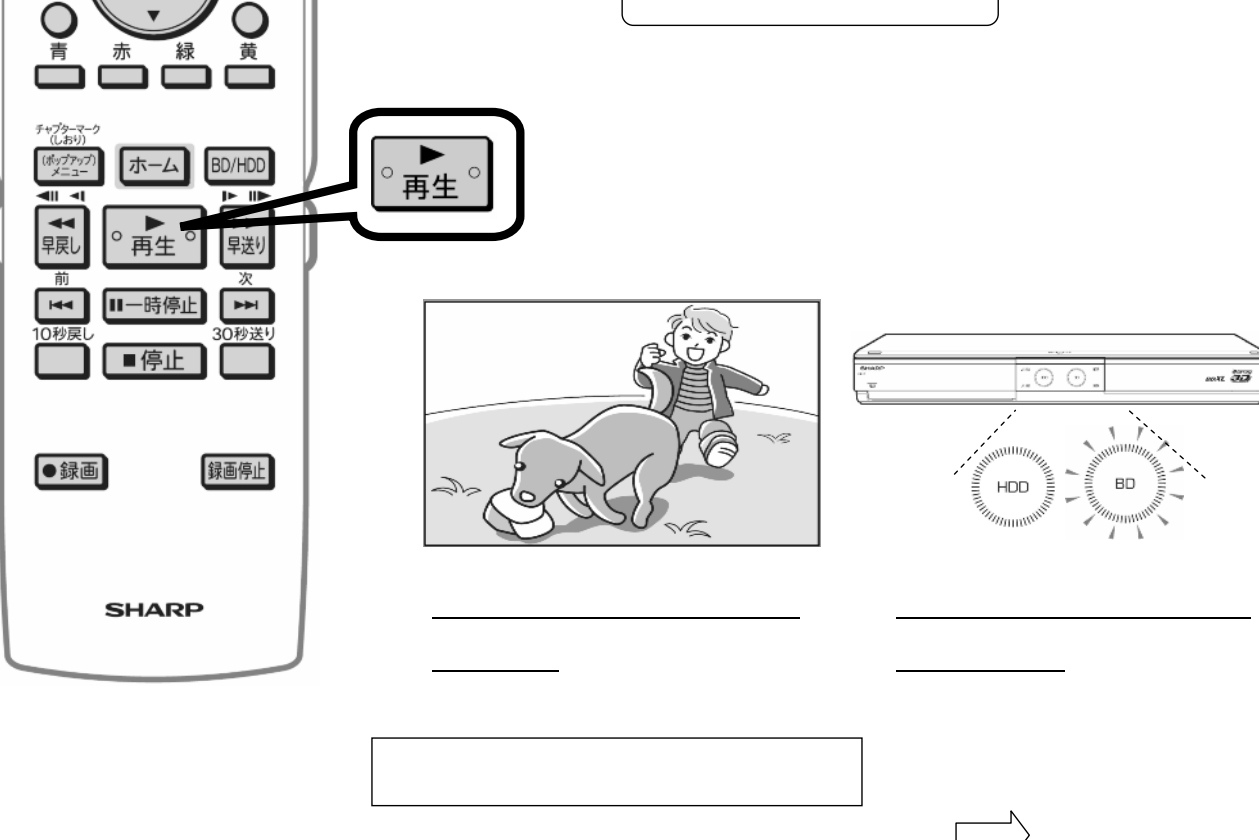

B-HD-PLY05-W7x

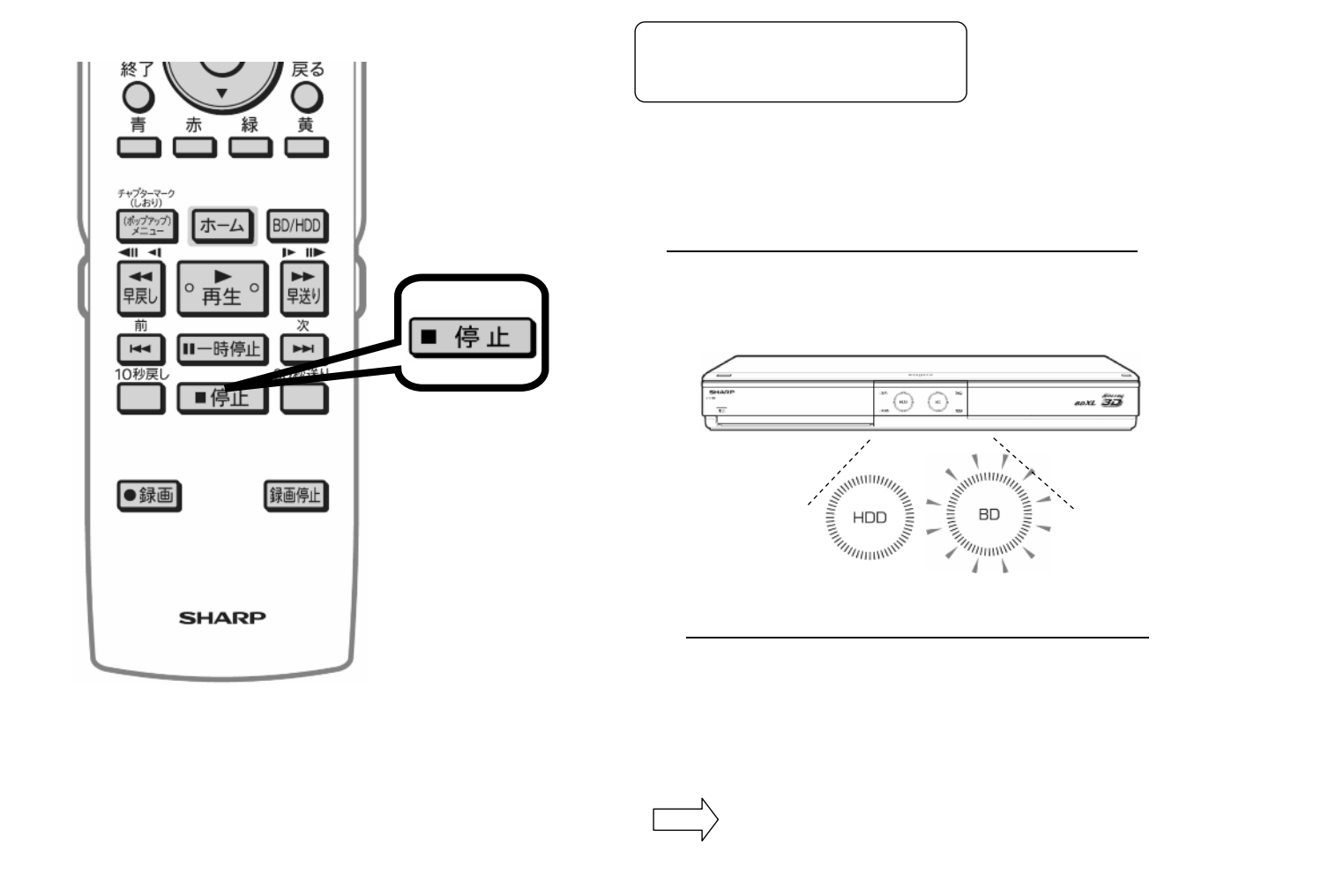

B-HD-PLY05-W7x

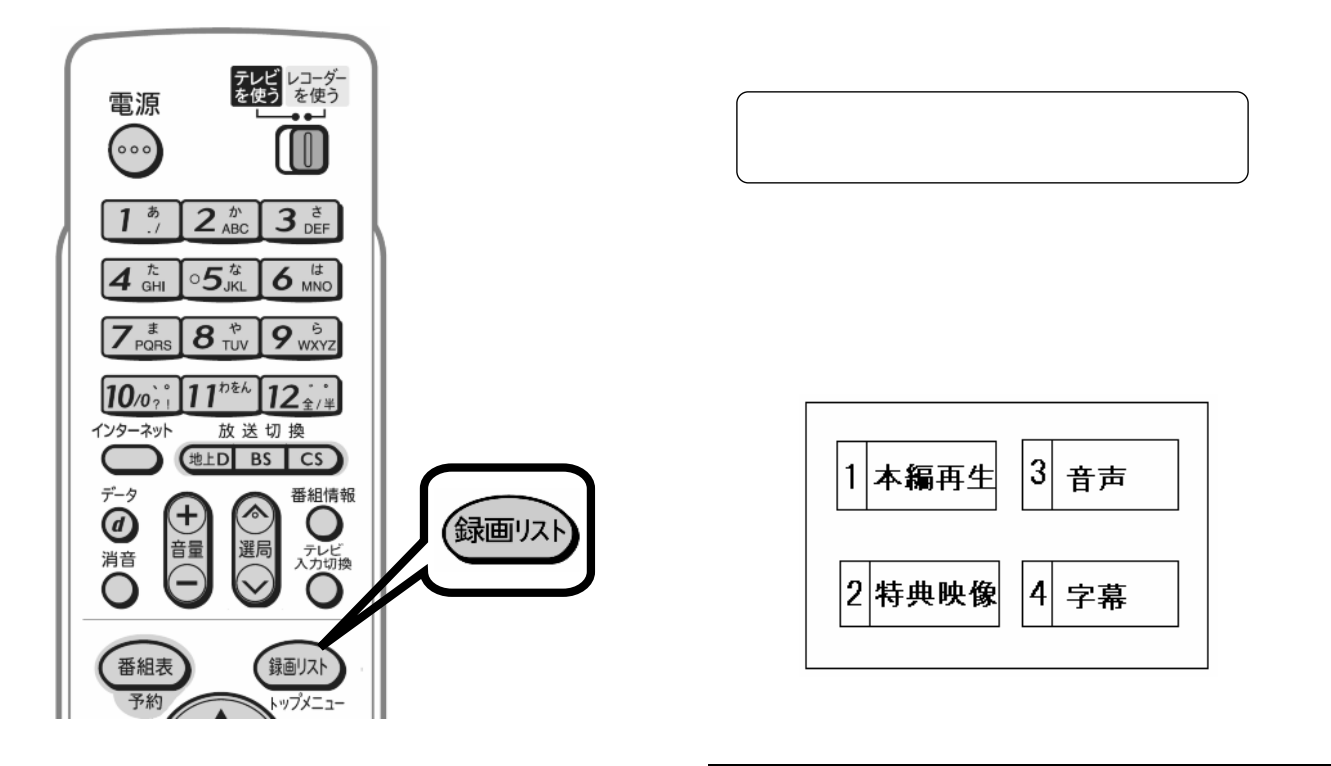

B-HD-PLY05-W7x

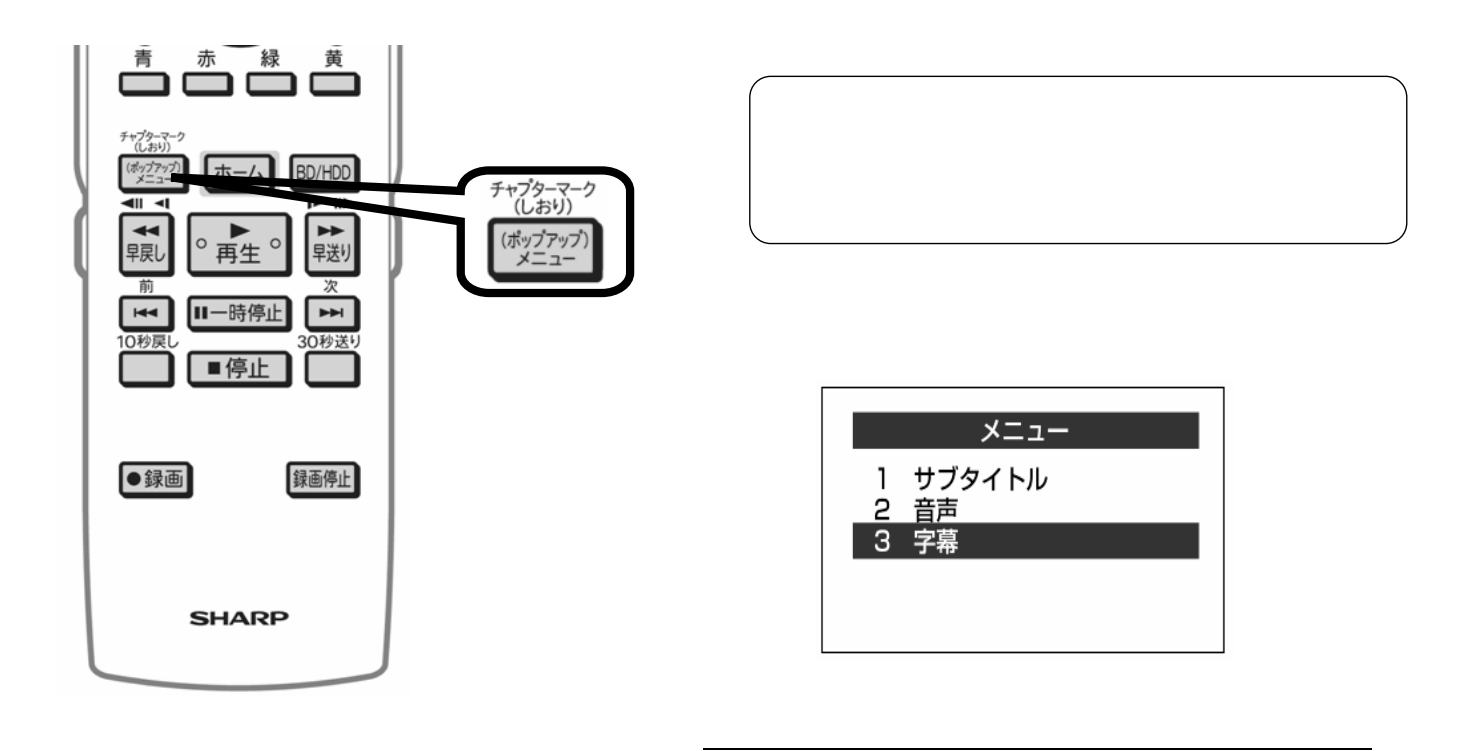